# **Mein Hobby - Selbstgebautes Newton Spiegelteleskop und Astrofotografie**

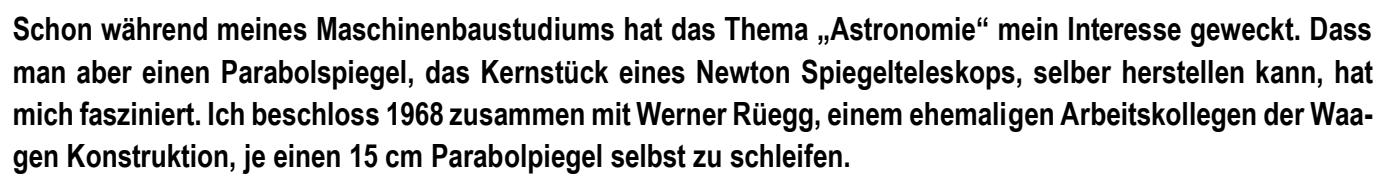

Die Anleitung dazu lieferte uns das Buch von Hans Rohr "Das Fernrohr für jedermann". Abend für Abend bearbeiteten wir mittels Schleifmaterial (Karborund in verschiedener Körnung), die anfänglich zwei planen, 150 mm runden, 25 mm dicken Spezialglasscheiben zuerst in eine sphärische Vertiefung mit einem Kugelradius von 2400 mm. Das Prinzip ist einfach:

Reibt man zwei, plane Glasscheiben gleicher Grösse aufeinander, zwischen denen sich hartes, körniges Karborund befindet, so wird die obere Scheibe in der Mitte und die untere Glasscheibe, welche auf einem Ständer festsitzen muss, am Rand angegriffen. Die Schleifbewegungen hin und her müssen dabei gleichzeitig langsam drehend um die untere, festsitzende Scheibe erfolgen. An der oberen Glasscheibe entsteht mit der Zeit eine kugelförmige Vertiefung und an der unteren Glasscheibe eine entsprechende Wölbung. Bis zum fertig polierten Parabolspiegel waren natürlich viele Arbeitsschritte notwendig. Wie lange ich daran

arbeitete, weiss ich nicht mehr. Es waren jedenfalls viele Stunden. Das eingefügte Bild zeigt den fertigen Parabolspiegel in der Spiegelfassung.

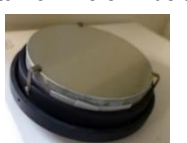

Nach meinen Konstruktionsplänen konnte ich in der Versuchswerkstatt von Mettler die Teleskopmontierung herstellen lassen. Nach gut zwei Jahren war es so weit, dass das Teleskop (Brennweite 1300 mm, Spiegeldurchmesser 150 mm) erstmals am Abendhimmel getestet werden konnte. Die Optik erwies sich als sehr gut und erlaubte, mit einem 35 mm Okular den Jupiter und seine vier grössten Monde zu beobachten.

#### **Mein Fernziel, Astrofotos von Mond und Planeten, war mit der damaligen analogen Fototechnik noch zu kompliziert.**

Gut verpackt schlummerte das Spiegelteleskop seit 1970 auf dem Estrich. Als vor zwei Jahren bei unseren Enkeln das Thema Mond und Planeten ihre Interessen weckte, musste das Teleskop aus dem Dornröschenschlaf aufgeweckt werden. Alles funktionierte wie vor 50 Jahren. Die Enkel waren fasziniert, den Jupiter mit Jupitermonden zu sehen!

Die heutige Digitaltechnik (Sony Kompaktkamera oder iPhone) eröffnet mit entsprechenden Adaptern auf einfache Art, die Kamera mit dem Okular zu verbinden und schafft so eine neue Möglichkeit zur Digital-Astrofotografie! Diese technischen Möglichkeiten spornten mich an, das Teleskop zu modernisieren.

#### **Technischen Verbesserungen am Teleskop und Nutzung neuster Technologie.**

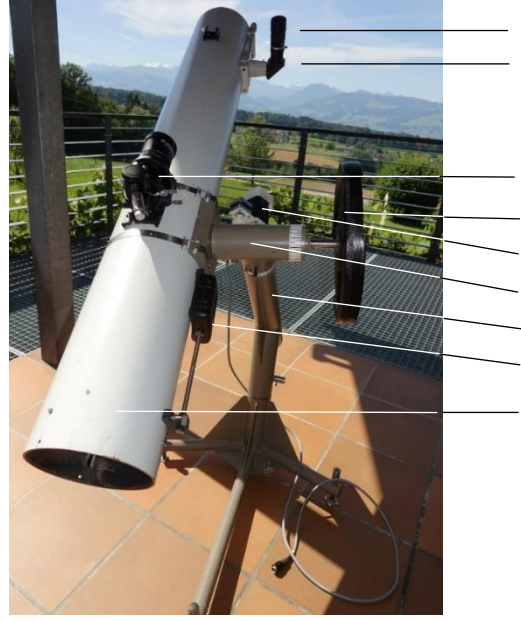

**Okular** 90° Prisma

- Sucherfernrohr mit Fadenkreuz
- Tariergewicht Stundenachse
- Schrittmotor Antrieb Stundenachse
- **Deklinationsachse**
- **Stundenachse**
- Tariergewicht Deklinationsachse
- Position Newtonspiegel im Teleskop-Tubus

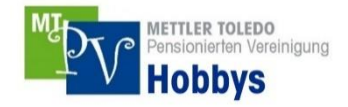

Der Strahlengang des Parabolpiegels muss mit dem Fangspiegel genau rechtwinklig zum Okular justiert werden. Mit einem **LED-**

Laserkollimator kann dies heute sehr genau erreicht werden. Eine **werden** wesentliche Verbesserung brachte auch die Anschaffung eines Sucherfernrohres. Am Tag **Konnte immergenze der Konnte ich ein terrestri**restrisches Objekt in 1 km Entfernung im Okularfadenkreuz genau **zum Entfernung zum Fadenkreuz am** Sucherfernrohr justieren. Diese Justierung erleichtert den Jupiter am Nachthimmel ins Oku-

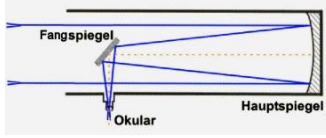

larfadenkreuz zu bringen wesentlich, denn der Bildfeldwinkel des Jupiters beträgt nur rund 40 Bogensekunden.

Damit längere Belichtungszeiten am Nachthimmel möglich werden, muss das Teleskop der Erdrotation genau nachgefahren werden. Die Stundenachse des Teleskops brauchte deshalb einen Mikroschrittmotorantrieb. Die Erdrotation beträgt 15 Bogensekunden pro Sekunde. Als Nichtelektroniker musste ich für die Schrittmotorsteuerung externe Hilfe beanspruchen. Alles klappt hervorragend und dreht die Stundenachse pro Sekunde um 18 Mikroschritte.

#### **Die Nachführung erfordert eine exakte, parallele Ausrichtung zur Erdachse.**

Da an meinem Standort die Sicht auf den Polarstern nicht möglich ist, musste ich eine alte, aber sehr genaue Justiermethode (Scheinermethode) anwenden. Dabei wird zuerst die Bewegung eines Fixsterns am Südhimmel im Fadenkreuz des Sucherfernrohres beobachtet. Je nach Drift muss die Nordausrichtung (geografischer Nordpol) so lange korrigiert werden, bis der Fixstern während ungefähr 15 Minuten genau im Fadenkreuz stehen bleibt. Danach kommt die genaue Einstellung der Polhöhe mit einem Fixstern im Südosten. Es ist eine Geduldsarbeit, die Methode ist dafür sehr genau. Mein Teleskop ist deshalb fix positioniert. Bei Nichtbenutzung ist es in einer einfach demontierbaren Box vor Wind, Regen und Feuchtigkeit gut geschützt. Nach diesen Ver-

besserungen konnte ich mich an die Astrofotografie heranwagen.

## **Astrofoto Mond mit Newton Spiegelteleskop Marke Eigenbau**

Für mein Newton Teleskop mit Brennweite 1300 mm liegt die maximale Belichtungszeit ohne Nachführung bei 0.4 Sekunden. Aufnahmen vom Mond mit Belichtungszeit von 1/50 Sekunde sind deshalb sehr einfach zu machen. Je nach Luftturbulenzen (Seeing) ist es Zufall, die optimale Bildschärfe zu erwischen. Deutlich schärfere Bilder werden mit einem Video von einigen Sekunden Länge mit 50 Bildern pro Sekunde erzielt. Dazu muss aber das komprimierte Video in ein nicht komprimiertes Video (.avi) konvertiert werden. Nach langem Suchen im Internet habe ich eine Gratis-Software (PIPP (**Pl**anetary **I**maging **P**re**P**rozessor) gefunden, um ein m2ts Video zu konvertieren. In einem nächsten Schritt kann mit AutoStacker-Software ein geschärftes Bild erstellt werden. Mit diesem Programm werden alle einzelnen Bilder des Videos zueinander zentriert und nach Bildschärfe sortiert. Aus den vielleicht 20 % der schärfsten Bilder entsteht dann ein einzelnes, geschärftes Bild. Die Videos wurden mit meiner Sony RX100M4 und einem 40 mm Okular aufgenommen. Ein Video ist 12 Sekunden lang und wurde mit 25 Bildern pro Sekunde aufgenommen. Aus diesen jeweils 300 Bildern sind die beiden gestackten Bilder entstanden. Überraschend, was in diesen Videos und meinem Parabolspiegel steckt.

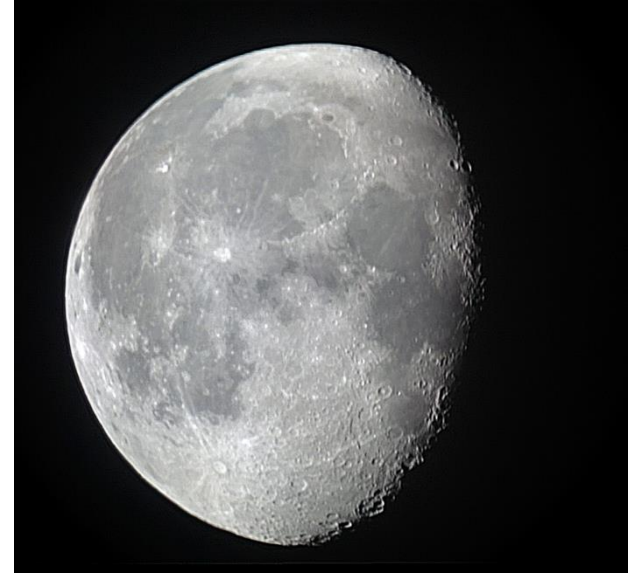

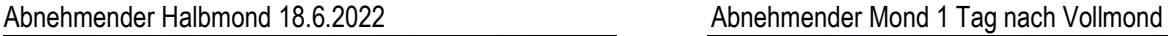

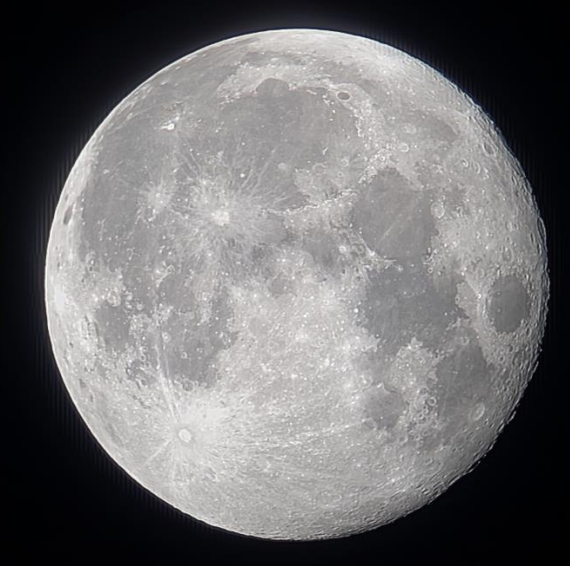

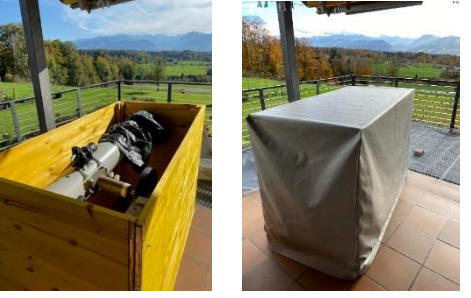

## **Astrofoto Jupiter mit Newton Spiegelteleskop Marke Eigenbau (Aufnahme 22.10.2022)**

Sony RX100M4 mit Magnetadapter, Okularprojektion (Okular 21 mm), Kamera mit 70 mm Teleobjektiv. Die Teleskopbrennweite vergrössert sich damit auf 3000 mm. Die Videoaufnahme mit 50 Bildern pro Sekunde und der Erdrotation nachgeführten Stundenachse hat eine Länge von 24 Sekunden bzw. 1200 Bilder. Erst mit dieser Brennweite werden Jupiterdetails sichtbar. Das Bild ist nicht optimal, da die Fokussierung sehr schwierig war. Die Okularprojektion hat einen Nachteil, denn die zwei Linsensysteme (Okular und Kamera) reduzieren Helligkeit und Bildschärfe. Das gestackte Bild zeigt bereits die Wolkenbänder des Jupiters. Für mich bereits ein grosser Erfolg.

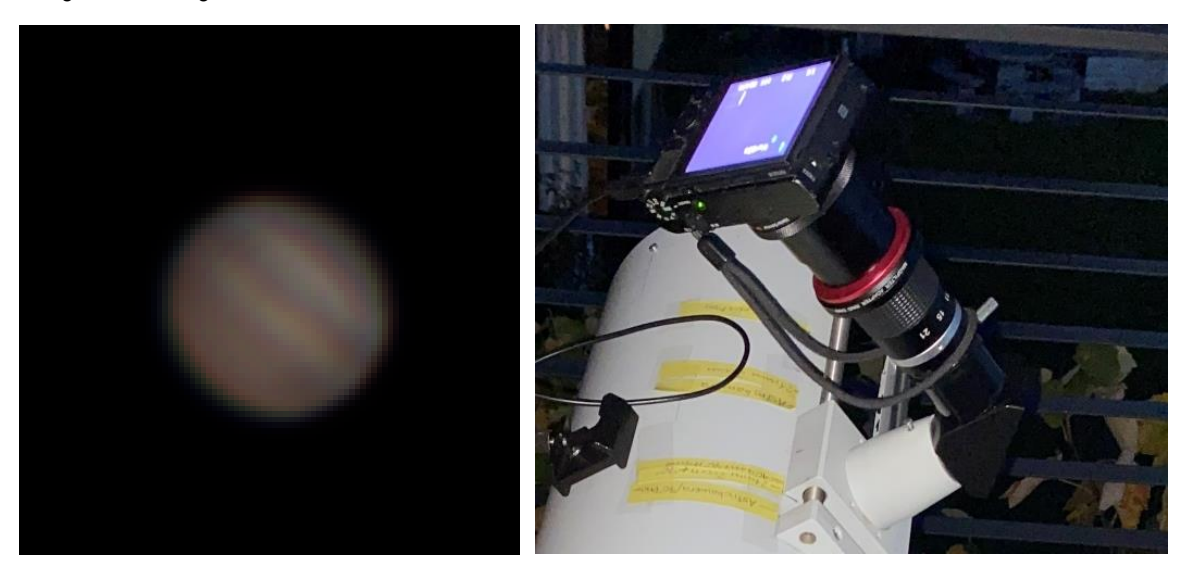

## **Astrofoto Langzeitbelichtung Jupiter mit drei Monden (Aufnahme vom 24.8.2022)**

Sony RX100M4 Weitwinkel 24 mm, Okularprojektion, Belichtung 4 Sekunden, Blende 1.8, ISO 250. Die Stundenachse wurde mit dem Schrittmotor der Erdrotation nachgeführt. Die lichtschwachen Jupitermonde werden erst bei einer längeren Belichtungszeit fotografisch sichtbar. Am PC kann mit der App "Stellarium" die Position der Jupitermonde zum Aufnahmezeitpunkt dargestellt und mit der eigenen Aufnahme verglichen werden. Callisto ist auf meiner Aufnahme nicht sichtbar (zu weit entfernt).

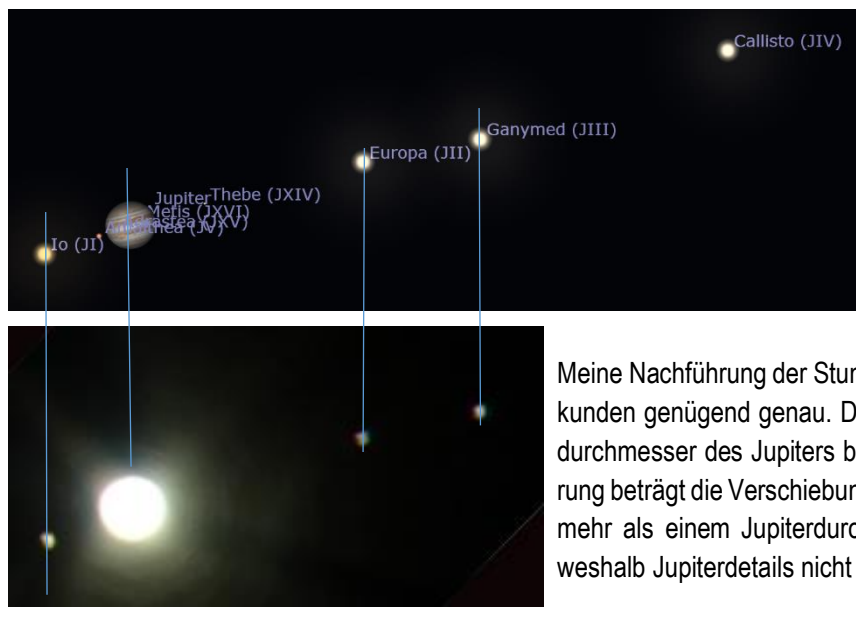

Meine Nachführung der Stundenachse ist bei einer Belichtungszeit von 4 Sekunden genügend genau. Das Bild ist am PC 4.5x vergrössert. Der Winkeldurchmesser des Jupiters beträgt rund 40 Bogensekunden. Ohne Nachführung beträgt die Verschiebung während 4 Sekunden 60 Bogensekunden, was mehr als einem Jupiterdurchmesser entspricht. Das Bild ist überbelichtet, weshalb Jupiterdetails nicht erkennbar sind.

Interessanter Link für Interessierte. *Stellarium* ist ein kostenloses, quelloffenes Planetarium für ihren Rechner. Es zeigt einen realistischen 3D-Himmel, so wie man ihn mit blossem Auge sieht. Für Windows ist das Download-Dokument 390 MB gross. Einstellungsparameter zum Standort Dürnten. 620 m, Breitengrad N 47°16'26'' / Längengrad E 8°52'31''. Download Link[: https://stellarium.org/de](https://stellarium.org/de) 

> Ernst Willi Für weitere Informationen:<vorschlag@mtpv.ch>